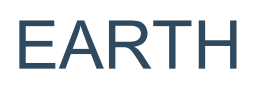

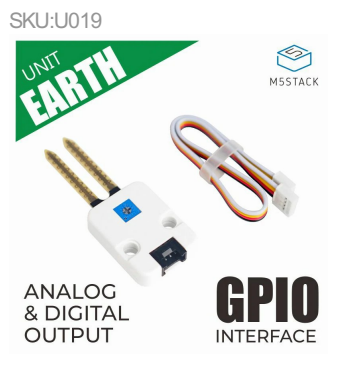

# Description

**EARTH** unit is a Soil Moisture Sensor for measuring the moisture in soil and similar materials.

The soil moisture sensor usage is pretty straight forward, the two large exposed pads function as probes for the sensor, together acting as a variable resistor.

The higher moisture that is in the soil means the better the conductivity between the two so that the sensor will result in a lower resistance, and a higher SIG out.

You can read the moisture in soil by using the ADC. Inside this Unit we've added an extra potentiometers to change the measurement range.

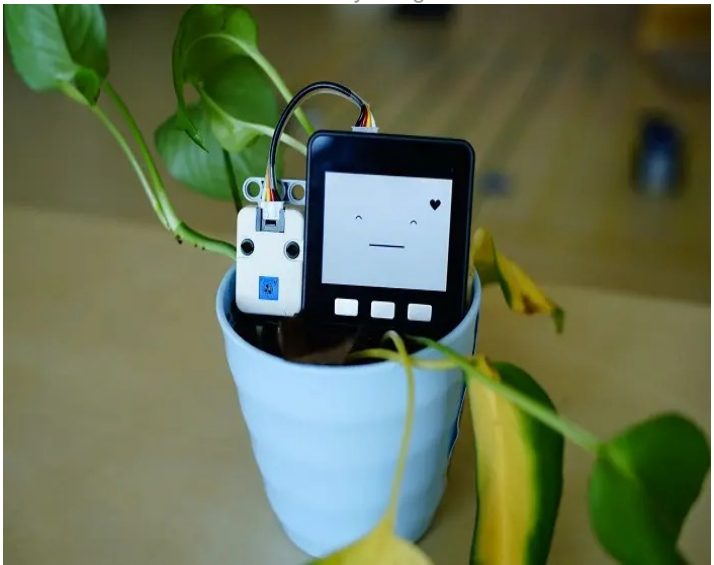

Electrode of the unit is not anti-corrosive, or waterproof, for POC purpose only. Pls do NOT put it in humidity environment for a long while.

### Product Features

- Adjustable threshold, including 10K adjustable resistor
- Analog & Digital output
- GROVE interf ace, support [UIFlow](http://flow.m5stack.com) and [Arduino](http://www.arduino.cc)  $\ddot{\phantom{0}}$
- $\ddot{\phantom{0}}$ Two Lego-compatible holes

### | Include

- 1x EARTH unit
- 1x GROVE Cable  $\ddot{\phantom{0}}$

Applications

Potted soil moisture monitoring

Specification

**Reso u r ces Par amet er** Net weight 5g

Gr os <sup>s</sup> wei <sup>g</sup> ht 18g Product Size  $64.4*24.1*8.1mm$ Product Size 67\*53\*12mm

# EasyLoader

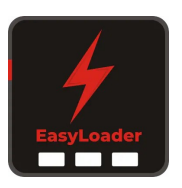

#### download [EasyLoader](https://m5stack.oss-cn-shenzhen.aliyuncs.com/EasyLoader/Unit/EasyLoader_Earth.exe)

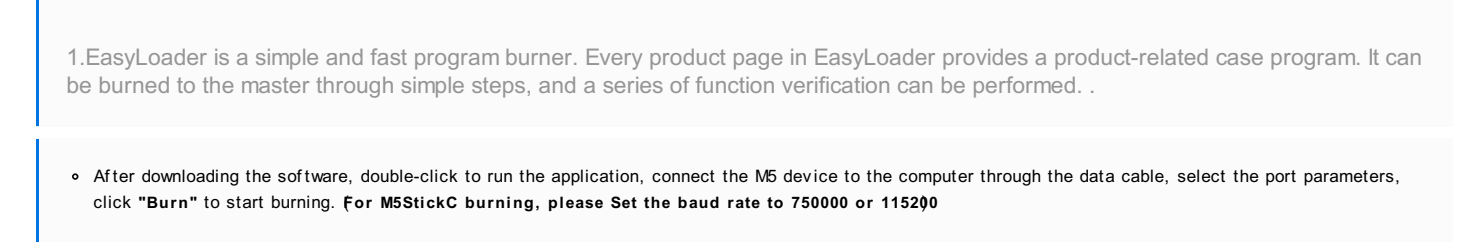

o Currently Easy Loader is only suitable for Windows operating system, compatible with M5 system adopts ESP32 as the control core host. Before installing for M5Core, you need to install CP210X driver (you do not need to install with M5StickC as controller)Click here to view the driver [installation](http://127.0.0.1:3000/en/related_documents/M5Burner#install-usb-driver) tutorial

### **Schematic**

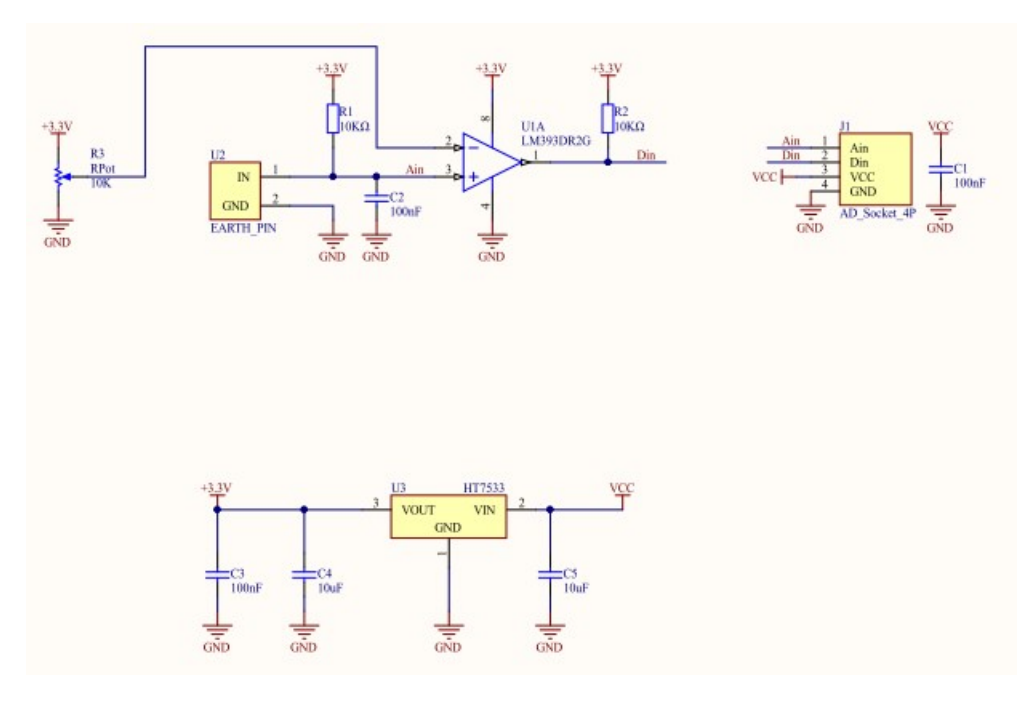

#### PinMap

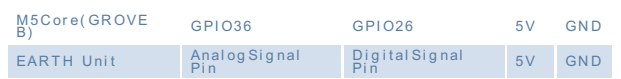

## Example

#### 1. Arduino

The code below is incomplete. To get the complete code, please click [here](https://github.com/m5stack/M5Stack/tree/master/examples/Unit/EARTH)

#### 2. UIFlow

To get the complete code, please click [here](https://github.com/m5stack/M5-ProductExampleCodes/tree/master/Unit/EARTH/UIFlow)

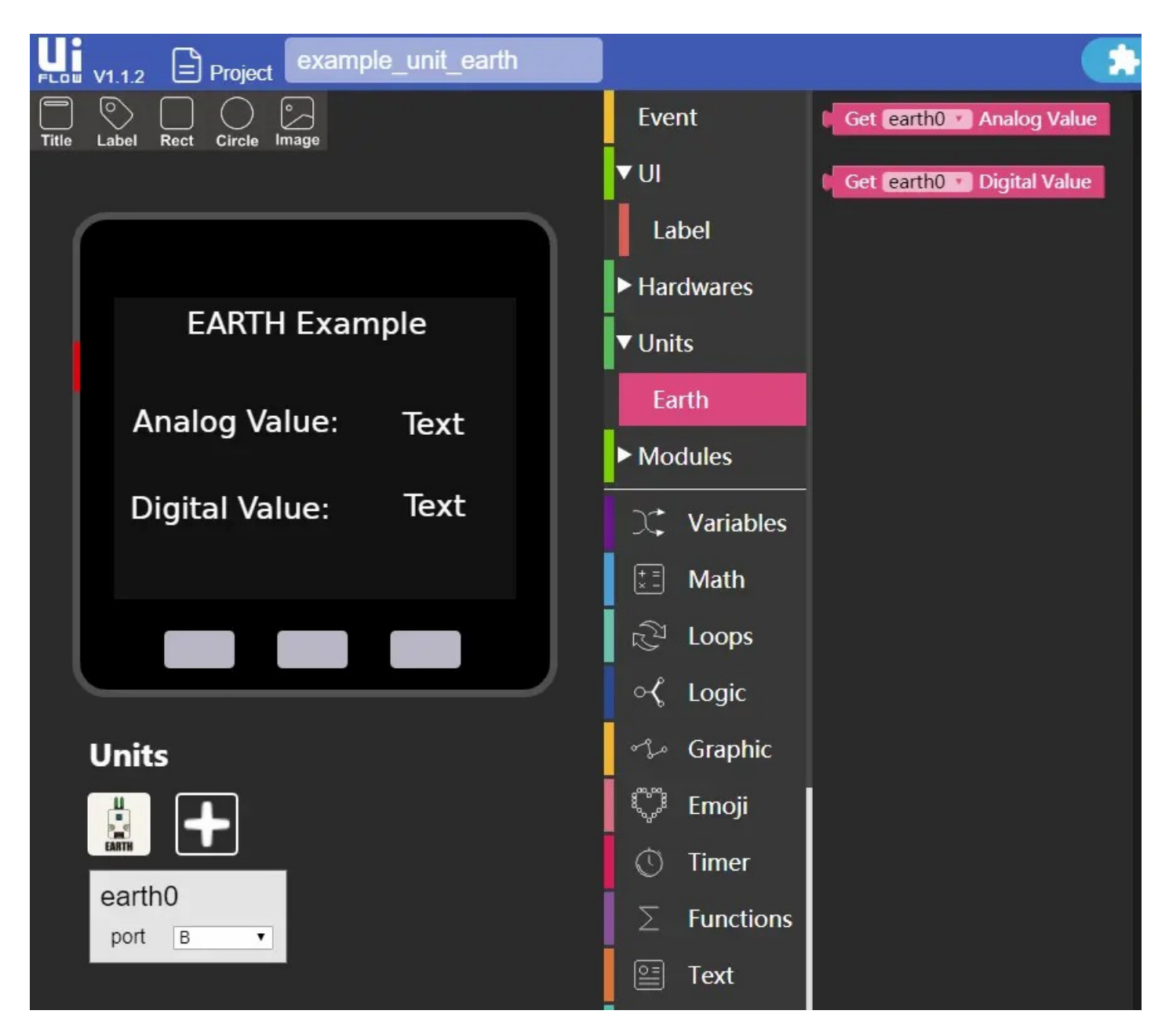

### Video

**EARTH Tutorial - Monitor vase soil moisture 1**

Last updated: 2020-12-11